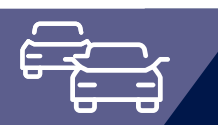

# OK.EFA

### Zusatzmodul Onlineschnittstelle KBA

Das Modul Onlineschnittstelle KBA ermöglicht den Onlinezugriff des Fachverfahrens OK.EFA auf das Zentrale Verkehrsinformationssystem (ZEVIS) des Kraftfahrtbundesamtes (KBA). Die Datenkommunikation mit dem Zentralen Fahrerlaubnisregister (ZFER) und dem Fahreignungsregister (FAER) erfolgt über eine standardisierte XML-Schnittstelle.

### **Nutzen für die Kommune**

Mit dem Onlinezugriff auf das FAER- und ZFER-Register können die Auskünfte bei der Antragsbearbeitung zur Fahrerlaubnis, zum Fahrgastführerschein und zum internationaler Führerschein direkt aus der Vorgangsbearbeitung abgerufen und über das Fachverfahren OK.EFA bewertet werden. Dadurch ergibt sich eine wesentliche Zeitersparnis bei der Antragsbearbeitung, da die bisher übliche Wartezeit von 2 bis 4 Tagen bei der Einholung einer Auskunft aus dem FAER- und ZFER-Register per File-Transfer entfällt. Darüber hinaus können folgende Arbeitsgänge bei Einsatz des Zusatzmoduls Onlineschnittstelle KBA in der Fahrerlaubnisbehörde entfallen:

- » Erstellung und Übermittlung der Anfragedatei an das KBA.
- » Einlesen der Auskunftsdateien in das Fachverfahren OK.EFA.
- » Recherche über noch nicht eingesehene Auskunftsdaten aus dem FAER- und ZFER-Register und die damit verbundene verzögerte Weiterbearbeitung von Antragsvorgängen.
- » Erstellung der ZFER-Mitteilungsdatei und Übermittlung an das KBA

#### **OK.EFA – Fahrerlaubnisverfahren**

Das Fahrerlaubnisverfahren OK.EFA ist ein modernes Kommunalverfahren für die umfassende Bearbeitung aller Vorgänge in einer Fahrerlaubnisbehörde. Es ist eines der am meisten verbreiteten Fahrerlaubnisverfahren in Deutschland. Bedingt durch eine moderne Verfahrensarchitektur sind Schnittstellenfunktionen (DEKRA, TÜV, Bundesdruckerei, KBA, BZR) und eGovernment – Funktionalitäten von OK.EFA besonders stark ausgeprägt.

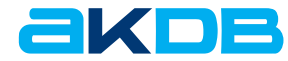

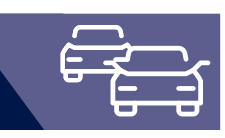

### **Highlights**

» Einholung einer ZFER-Onlineauskunft aus der Vorgangsbearbeitung.

Alle Details zur ZFER-Auskunft können im Fachverfahren OK.EFA eingesehen, ausgedruckt und bewertet werden. Mit Quittierung der ZFER-Auskunft erfolgt in den Vorgangsbereichen Fahrerlaubnis und Fahrgastführerschein ein automatischer Abgleich mit den lokal gespeicherten Daten. Unstimmigkeiten zwischen zentralen und lokalen Register werden im Dialog – mit der Möglichkeit zur Korrektur – angezeigt. Dadurch wird sichergestellt, dass die Antragsbearbeitung immer auf den korrekten Datenbestand erfolgt bzw. das ZFER-Register bei eventuell fehlerhaften Einträgen vor Vorgangsabschluss korrigiert wird. In der Folge werden fehlerhafte Kartenführerscheinbestellungen bei der Bundesdruckerei GmbH bzw. fehlerhafte ZFER-Mitteilungen vermieden.

» Einholung der ZFER-Onlineauskunft außerhalb der Vorgangsbearbeitung.

Diese Funktion kann genutzt werden, wenn eine Auskunft zu Personen eingeholt werden soll, die nicht im lokalen Register gespeichert sind. Eine Übernahme der Personen- und Fahrerlaubnisklassen in den lokalen Bestand ist möglich. Aufbauend auf den übernommenen ZFER-Datenbestand können Folgevorgänge erfasst werden (z.B. Erweiterung).

- » Einholung der FAER-Onlineauskunft im Rahmen der Vorgangsbearbeitung oder ausserhalb der Vorgangs-bearbeitung. Automatischer Abgleich der online beauskunfteten Tatbestände mit den im örtlichen Bestand gespeicherten Tatbeständen, ggf. automatische Deaktivierung getilgter Tatbestände. Alle Details zur Auskunft können im Fachverfahren OK.EFA eingesehen, ausgedruckt und bewertet werden.
- » ZFER-Mitteilungen können direkt aus der Vorgangsbearbeitung oder gesammelt im Batchbetrieb an das KBA übermittelt werden. Aufgetretene Fehler werden protokolliert und können im Nachgang analysiert und korrigiert werden.

**Referenzkunden** Die Onlineschnittstelle KBA wird inzwischen von fast allen OK.EFA-Anwendern eingesetzt.

## Technische Anbindungen

Der Online-Zugriff auf die KBA-Register muss entsprechend den Vorgaben des KBA über eine verschlüsselte Verbindung erfolgen. Das KBA-Portal selbst fordert eine Verschlüsselung mit dem Produkt TLS.

Bei der Nutzung der XML-Schnittstellen im Rahmen einer Programm-zu-Programm Kommunikation ist für die erforderliche Verschlüsselung und Authentifizierung die TLS-Verschlüsselung lediglich auf einer Kopfstelle erforderlich, über die eine verschlüsselte Datenkommunikation zum KBA erfolgt.

174\_0922

Durch den Einsatz eines Secure-Proxy in Verbindung mit OK.EFA werden Konventionen des KBA "Verpflichtungserklärung zum Betrieb einer Kopfstelle" erfüllt. Diese sind Verschlüsselung, Authentifizierung und Anmeldung, Passwortverwendung und Protokollierung.

Der Secure-Proxy kann auch gemeinsam mit dem Zulassungsverfahren OK.VORFAHRT genutzt werden.

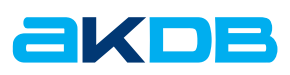